K ロ ▶ K @ ▶ K 할 ▶ K 할 ▶ [할 바 ) 이익(어

# Live-Range Reordering

#### Sven Verdoolaege<sup>1</sup> Albert Cohen<sup>2</sup>

<sup>1</sup>Polly Labs and KU Leuven

<sup>2</sup>INRIA and École Normale Supérieure

January 19, 2016

## **Outline**

#### **[Introduction](#page-2-0)**

- [Example](#page-3-0)
- [Schedule Constraints](#page-8-0)

### 2 [Live Range Reordering](#page-18-0)

- **[Related Work](#page-19-0)**
- [Scheduling](#page-34-0)
- [Relaxed Permutability Criterion](#page-56-0)
- [Conditional Validity Constraints](#page-62-0)

### **[Conclusion](#page-86-0)**

## **Outline**

#### **[Introduction](#page-2-0)**

- [Example](#page-3-0)
- [Schedule Constraints](#page-8-0)

#### [Live Range Reordering](#page-18-0)

- **[Related Work](#page-19-0)**
- **[Scheduling](#page-34-0)**  $\bullet$
- [Relaxed Permutability Criterion](#page-56-0)  $\bullet$
- **[Conditional Validity Constraints](#page-62-0)**

### <span id="page-2-0"></span>**[Conclusion](#page-86-0)**

K ロ K K 伊 K K ミ K K ミ K 「毛 H 」 の Q Q

# Tiling Intuition

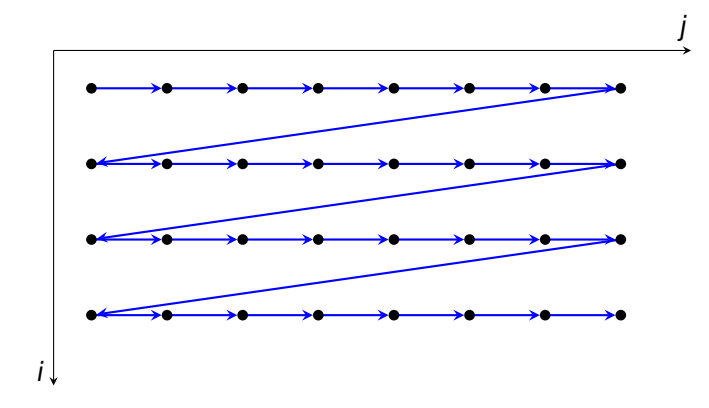

Assume reuse along rows and columns

<span id="page-3-0"></span> $\rightarrow$ : execution order

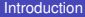

イロト 4 御 トイヨト イヨト (ヨ) # の Q Q →

# Tiling Intuition

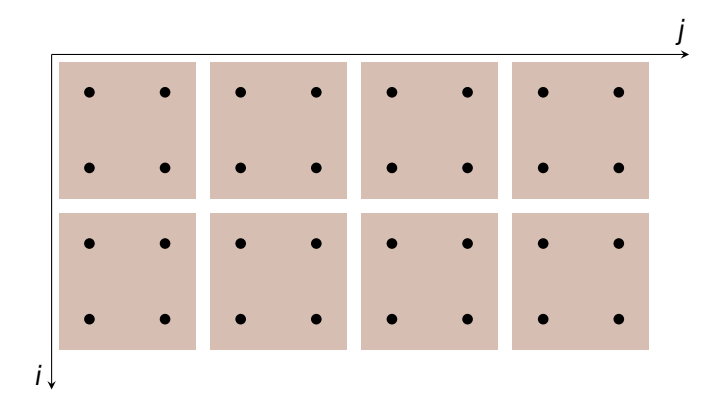

Assume reuse along rows and columns

<span id="page-4-0"></span> $\rightarrow$ : execution order

イロト 4 御 トイヨト イヨト (ヨ) # の Q Q →

# Tiling Intuition

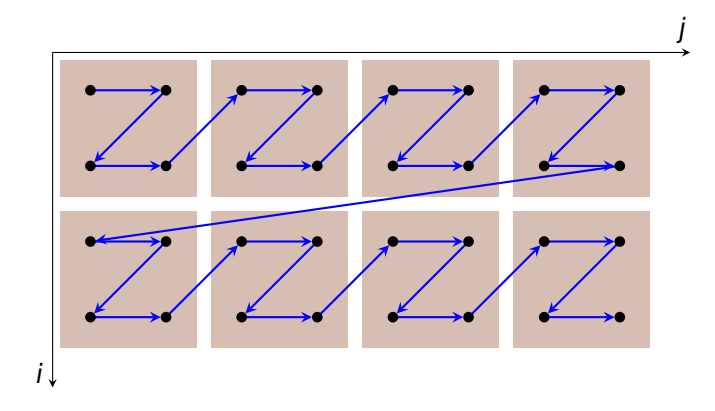

Assume reuse along rows and columns

<span id="page-5-0"></span>**→: execution order** 

K ロ ▶ K 何 ▶ K 로 ▶ K 로 ▶ 그리고 (2) Q Q O

### Tiling Example

```
for (i = 0; i < m; i++)for (j = 0; j < n; j++) {
    temp2 = 0;
    for (k = 0; k < i; k++) {
       C[k][j] += alpha*B[i][j] * A[i][k];
       temp2 += B[k][i] * A[i][k];}
    C[i][j] = beta * C[i][j] + alpha * B[i][j] * A[i][i] + alpha * temp2;}
```
## Tiling Example

```
for (i = 0; i < m; i++)for (j = 0; j < n; j++) {
    temp2 = 0;
    for (k = 0; k < i; k++) {
        C[k][j] += alpha*B[i][j] * A[i][k];
        temp2 += B[k][i] * A[i][k];}
    C[i][j] = beta*C[i][j] + alpha*B[i][j]*A[i][i] + alpha*temp2;}
(symm.c from PolyBench/C 4.1)
After tiling:
for (int c0 = 0; c0 < m; c0 += 32)
  for (int c1 = 0; c1 < n; c1 + 32)
    for (int c2 = 0; c2 \le \min(31, m - c0 - 1); c2 \ne \in 1)
      for (int c3 = 0; c3 \le \min(31, n - c1 - 1); c3 \ne 1) {
        temp2 = 0:
        for (int c4 = 0; c4 < c0 + c2; c4 += 1) {
          C[c4][c1 + c3] += ((alpha * B[c0 + c2][c1 + c3]) * A[c0 + c2][c4temp2 += (B[c4][c1 + c3] * A[c0 + c2][c4]);}
        C[CO + C2][C1 + C3] = (((beta * C[CO + C2][C1 + C3])) + ((alpha * B)}◆ ロ ▶ ◆ 何 ▶ ◆ ヨ ▶ → ヨ ▶ ○ ヨ| ㄹ ◇ ٩ ⊙ ◇
```
K ロ ▶ K 何 ▶ K 로 ▶ K 로 ▶ 그리고 (2) Q Q O

# Schedule Constraints

Tiling is a form of restructuring loop transformation

- $\Rightarrow$  changes execution order of statement instances
- $\Rightarrow$  needs to preserve semantics
- $\Rightarrow$  impose schedule constraints of the form

<span id="page-8-0"></span>statement instance **a** needs to be executed before instance **b**

# Schedule Constraints

Tiling is a form of restructuring loop transformation

- $\Rightarrow$  changes execution order of statement instances
- $\Rightarrow$  needs to preserve semantics
- impose schedule constraints of the form

statement instance **a** needs to be executed before instance **b**

In particular, any statement instance writing a value should be executed before any statement instance reading that value

<span id="page-9-0"></span> $\Rightarrow$  flow dependences aka live ranges

# Schedule Constraints

Tiling is a form of restructuring loop transformation

- $\Rightarrow$  changes execution order of statement instances
- $\Rightarrow$  needs to preserve semantics
- $\Rightarrow$  impose schedule constraints of the form

statement instance **a** needs to be executed before instance **b**

In particular, any statement instance writing a value should be executed before any statement instance reading that value

 $\Rightarrow$  flow dependences aka live ranges

Moreover, no write from **before** or **after** the live-range should be moved **inside** the live-range

- <span id="page-10-0"></span> $\Rightarrow$  traditionally,
	- $\rightarrow$  output dependences between two writes to same location
	- $\rightarrow$  anti-dependences between reads and subsequent writes to same locationKID KARIKIE KIEIK EHE KOQO

K ロ ▶ K 何 ▶ K 로 ▶ K 로 ▶ 그리고 (2) Q Q O

```
avg = 0.f:
for (i=0; i < N; ++i)avg += A[i];
avg /= N;for (i=0; i<N; ++i) {
  tmp = A[i] - avg;A[i] = tmp;}
for (i=0; i<N; ++i) {
  tmp = A[N - 1 - i];B[i] = \text{tmp};}
```
K ロ K K 伊 K K ミ K K ミ K 「毛 H 」 の Q Q

```
avg = 0.f:
for (i=0; i < N; ++i)avg := A[i];avg /= N;for (i=0; i<N; ++i) {
  tmp = A[i] - avg;A[i] = tmp;}
for (i=0; i<N; ++i) {
  tmp = A[N - 1 - i];B[i] = tmp;}
                             flow
```
K ロ ▶ K 何 ▶ K 로 ▶ K 로 ▶ 그리고 (2) Q Q O

<span id="page-13-0"></span>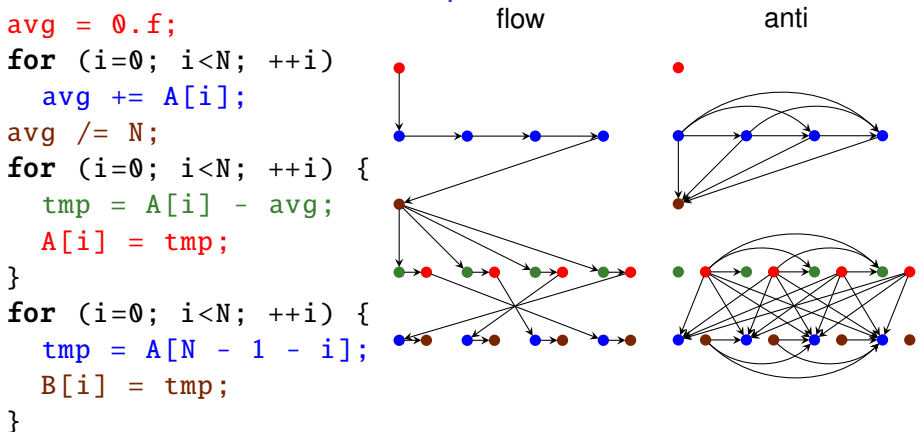

K ロ ▶ K 何 ▶ K 로 ▶ K 로 ▶ 그리고 (2) Q Q O

### Tiling Example

```
for (i = 0; i < m; i++)for (j = 0; j < n; j++) {
    temp2 = 0;
    for (k = 0; k < i; k++) {
       C[k][j] += alpha*B[i][j] * A[i][k];
       temp2 += B[k][i] * A[i][k];}
    C[i][j] = beta * C[i][j] + alpha * B[i][j] * A[i][i] + alpha * temp2;}
```
K ロ ▶ K 何 ▶ K 로 ▶ K 로 ▶ 그리도 YO Q @

### Tiling Example

```
for (i = 0; i < m; i++)for (j = 0; j < n; j++) {
    temp2 = 0;
    for (k = 0; k < i; k++) {
       C[k][j] += alpha*B[i][j] * A[i][k];
       temp2 += B[k][i] * A[i][k];}
    C[i][j] = beta * C[i][j] + alpha * B[i][j] * A[i][i] + alpha * temp2;}
```
K ロ ▶ K 何 ▶ K 로 ▶ K 로 ▶ 그리도 YO Q @

### Tiling Example

```
for (i = 0; i < m; i++)for (j = 0; j < n; j++) {
    temp2 = 0;
    for (k = 0; k < i; k++) {
       C[k][j] += alpha*B[i][j] * A[i][k];
       temp2 += B[k][i] * A[i][k];}
    C[i][j] = beta * C[i][j] + alpha * B[i][j] * A[i][i] + alpha * temp2;}
```
- $\Rightarrow$  anti-dependence between every instance of statement reading  $\frac{1}{2}$ and every later instance writing to  $temp2$
- <span id="page-16-0"></span>⇒ serialized execution order

### Tiling Example

```
for (i = 0; i < m; i++)for (j = 0; j < n; j++) {
    temp2 = 0;
    for (k = 0; k < i; k++) {
       C[k][j] += alpha*B[i][j] * A[i][k];
       temp2 += B[k][i] * A[i][k];}
    C[i][j] = beta * C[i][j] + alpha * B[i][j] * A[i][i] + alpha * temp2;}
```

```
(symm.c from PolyBench/C 4.1)
```
- $\Rightarrow$  anti-dependence between every instance of statement reading  $\frac{1}{2}$ and every later instance writing to  $temp2$
- ⇒ serialized execution order

Such serializing anti-dependences are very common in practice

- $\Rightarrow$  occur in nearly all experiments of Baghdadi, Beaugnon, et al. [\(2015\)](#page-88-0)
- <span id="page-17-0"></span> $\Rightarrow$  no optimization possible without alternative to anti-dependences

K ロ ▶ K @ ▶ K 경 ▶ K 경 ▶ 경(日) 900

# **Outline**

### **[Introduction](#page-2-0)**

- **•** [Example](#page-3-0)
- [Schedule Constraints](#page-8-0)

### 2 [Live Range Reordering](#page-18-0)

- **[Related Work](#page-19-0)**
- [Scheduling](#page-34-0)
- [Relaxed Permutability Criterion](#page-56-0)
- [Conditional Validity Constraints](#page-62-0)

### <span id="page-18-0"></span>**[Conclusion](#page-86-0)**

### Alternatives to Anti-Dependences

- Conversion to single assignment through expansion (possibly followed by contraction)
	- + full scheduling freedom
	- (−) may increase memory requirements

<span id="page-19-0"></span>Note: choice also has effect on scheduling time

K ロ > K @ ▶ K 평 ▶ K 평 ▶ [평] ≥ 19 Q @

### Tiling Example

```
for (i = 0; i < m; i++)for (j = 0; j < n; j++) {
    temp2 = 0;
    for (k = 0; k < i; k++) {
       C[k][j] += alpha*B[i][j] * A[i][k];
       temp2 += B[k][i] * A[i][k];}
    C[i][j] = beta * C[i][j] + alpha * B[i][j] * A[i][i] + alpha * temp2;}
```
### Tiling Example

<span id="page-21-0"></span>}

```
for (i = 0; i < m; i++)for (j = 0; j < n; j++) {
    temp2 = 0;
    for (k = 0; k < i; k++) {
       C[k][j] += alpha*B[i][j] * A[i][k];
       temp2 += B[k][i] * A[i][k];}
    C[i][j] = beta*C[i][j] + alpha*B[i][j]*A[i][i] + alpha*temp2;}
(symm.c from PolyBench/C 4.1)
After expansion:
for (i = 0; i < m; i++)for (i = 0; j < n; j++) {
   temp2[i][j][0] = 0;for (k = 0; k < i; k++) {
      C[k][j] += alpha*B[i][j] * A[i][k];
      temp2[i][j[k+1] = temp[i][j][k] + B[k][j] * A[i][k];}
```

```
C[i][j] = beta * C[i][j] + alpha * B[i][j] * A[i][i] + alpha * temp2[i][j][i];
```
### Alternatives to Anti-Dependences

- Conversion to single assignment through expansion (possibly followed by contraction)
	- + full scheduling freedom
	- (−) may increase memory requirements

<span id="page-22-0"></span>Note: choice also has effect on scheduling time

### Alternatives to Anti-Dependences

- Conversion to single assignment through expansion (possibly followed by contraction)
	- + full scheduling freedom
	- (−) may increase memory requirements
- Cluster live-range statements Note:
	- $\cdot$  in general, clustering is partial scheduling
	- $\cdot$  simple clusterings lead to coarse statements
	- $+$  no increase in memory requirements
	- significant loss of scheduling freedom

<span id="page-23-0"></span>Note: choice also has effect on scheduling time

K ロ > K @ ▶ K 평 ▶ K 평 ▶ [평] ≥ 19 Q @

### Tiling Example

```
for (i = 0; i < m; i++)for (j = 0; j < n; j++) {
    temp2 = 0;
    for (k = 0; k < i; k++) {
       C[k][j] += alpha*B[i][j] * A[i][k];
       temp2 += B[k][i] * A[i][k];}
    C[i][j] = beta * C[i][j] + alpha * B[i][j] * A[i][i] + alpha * temp2;}
```
K ロ ▶ K @ ▶ K 경 ▶ K 경 ▶ 경(日) 900

### Tiling Example

<span id="page-25-0"></span>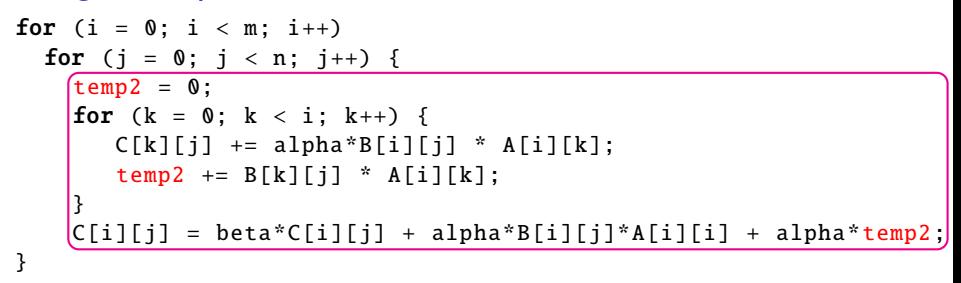

### Alternatives to Anti-Dependences

- Conversion to single assignment through expansion (possibly followed by contraction)
	- + full scheduling freedom
	- (−) may increase memory requirements
- Cluster live-range statements Note:
	- $\cdot$  in general, clustering is partial scheduling
	- $\cdot$  simple clusterings lead to coarse statements
	- $+$  no increase in memory requirements
	- significant loss of scheduling freedom

<span id="page-26-0"></span>Note: choice also has effect on scheduling time

### Alternatives to Anti-Dependences

- Conversion to single assignment through expansion (possibly followed by contraction)
	- + full scheduling freedom
	- (−) may increase memory requirements
- Cluster live-range statements Note:
	- $\cdot$  in general, clustering is partial scheduling
	- $\cdot$  simple clusterings lead to coarse statements
	- $+$  no increase in memory requirements
	- significant loss of scheduling freedom
- Live-range reordering
	- $+$  no increase in memory requirements
	- (−) limited loss of scheduling freedom

<span id="page-27-0"></span>Note: choice also has effect on scheduling time

# Live-Range Reordering

<span id="page-28-0"></span>Basic idea:

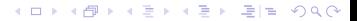

K ロ ▶ K 何 ▶ K 로 ▶ K 로 ▶ 그리도 YO Q @

<span id="page-29-0"></span>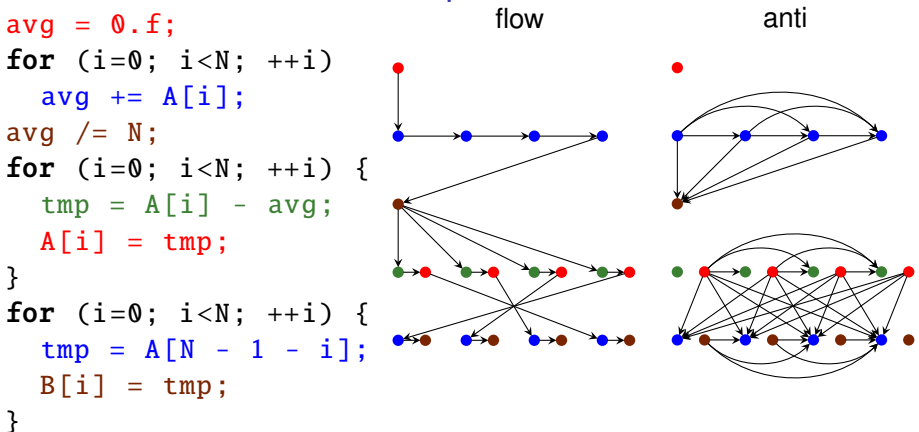

K ロ ▶ K 何 ▶ K 로 ▶ K 로 ▶ 그리도 YO Q @

<span id="page-30-0"></span>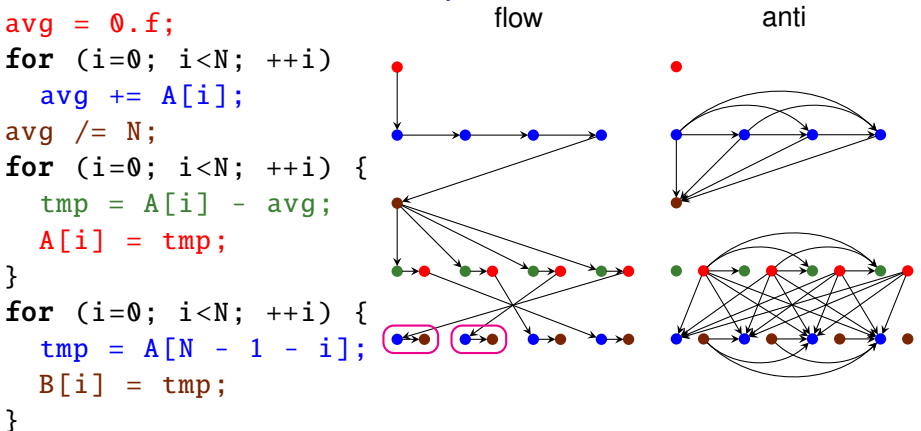

# Live-Range Reordering

<span id="page-31-0"></span>Basic idea:

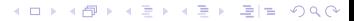

# Live-Range Reordering

Basic idea:

- **•** encode disjunction in scheduling problem (Baghdadi [2011\)](#page-88-1)
- **•** [relaxed permutability criterion](#page-56-1) (Baghdadi, Cohen, et al. [2013\)](#page-88-2) application by Baghdadi, Cohen, et al. [\(2013\)](#page-88-2):
	- $\cdot$  use standard scheduling algorithm
	- $\blacktriangleright$  reinterpret results
- variable liberalization (Mehta [2014\)](#page-89-0)
	- $\cdot$  removes specific patterns of anti-dependences
- <span id="page-32-0"></span>• conditional validity constraints

# Live-Range Reordering

Basic idea:

- **•** encode disjunction in scheduling problem (Baghdadi [2011\)](#page-88-1)
- **•** [relaxed permutability criterion](#page-56-1) (Baghdadi, Cohen, et al. [2013\)](#page-88-2) application by Baghdadi, Cohen, et al. [\(2013\)](#page-88-2):
	- $\blacktriangleright$  use standard scheduling algorithm
	- $\blacktriangleright$  reinterpret results
- variable liberalization (Mehta [2014\)](#page-89-0)
	- $\cdot$  removes specific patterns of anti-dependences
- <span id="page-33-0"></span>conditional validity constraints

# **Scheduling**

A schedule determines the *execution order* of statement instances and is expressed using a (recursive) combination of

 $\bullet$  affine functions f

 $f(i) < f(i)$   $\Rightarrow$  **i** executed before **j** 

• finite sequence  $S_1, S_2, \ldots, S_n$ 

<span id="page-34-0"></span>**i** ∈  $S_{k_1} \wedge j$  ∈  $S_{k_2} \wedge k_1 < k_2 \Rightarrow i$  executed before **j** 

# **Scheduling**

A schedule determines the *execution order* of statement instances and is expressed using a (recursive) combination of

 $\bullet$  affine functions f

 $f(i) < f(j)$   $\Rightarrow$  **i** executed before **j** 

• finite sequence  $S_1, S_2, \ldots, S_n$ **i** ∈  $S_{k_1} \wedge j$  ∈  $S_{k_2} \wedge k_1 < k_2 \Rightarrow i$  executed before **j** 

Scheduling determines schedule compatible with schedule constraints

statement instance **a** needs to be executed before instance **b**

 $\Rightarrow$  there is some node with

 $f(\mathbf{a}) < f(\mathbf{b})$  or  $\mathbf{a} \in S_{k_1} \wedge \mathbf{b} \in S_{k_2} \wedge k_1 < k_2$ 

<span id="page-35-0"></span> $\Rightarrow$  for all outer nodes

 $f(\mathbf{a}) = f(\mathbf{b})$  or  $\exists k : {\mathbf{a}, \mathbf{b}} \subseteq S_k$
# **Scheduling**

A schedule determines the *execution order* of statement instances and is expressed using a (recursive) combination of

- <span id="page-36-1"></span> $\bullet$  affine functions f a.k.a. band members  $f(i) < f(i)$   $\Rightarrow$  **i** executed before **j**
- finite sequence  $S_1, S_2, \ldots, S_n$ **i** ∈  $S_{k_1} \wedge$  **j** ∈  $S_{k_2} \wedge k_1 < k_2 \Rightarrow$  **i** executed before **j**

Scheduling determines schedule compatible with schedule constraints

statement instance **a** needs to be executed before instance **b**

 $\Rightarrow$  there is some node with

 $f(\mathbf{a}) < f(\mathbf{b})$  or  $\mathbf{a} \in S_{k_1} \wedge \mathbf{b} \in S_{k_2} \wedge k_1 < k_2$ 

 $\Rightarrow$  for all outer nodes

 $f(\mathbf{a}) = f(\mathbf{b})$  or  $\exists k : {\mathbf{a}, \mathbf{b}} \subseteq S_k$ 

<span id="page-36-0"></span>B[an](#page-35-0)d: nested sequence of affine functions that can [b](#page-37-0)[e](#page-87-0) [f](#page-34-0)[re](#page-36-0)[el](#page-33-0)[y](#page-34-0) [r](#page-55-0)e[o](#page-17-0)[r](#page-0-0)[d](#page-88-0)ered<br>PREPARE PROP

K ロ ▶ K 何 ▶ K 로 ▶ K 로 ▶ 그리도 YO Q @

#### Scheduling Example 1

```
for (i = 1; i < n; ++i)A: M[i, 0] = f();
for (i = 1; i < n; ++i)B: M[0, i] = q();
for (i = 1; i < n; ++i)for (j = 1; j < n; ++j)C: M[i][j] = h(M[i-1][j], M[i][j-1]),
```
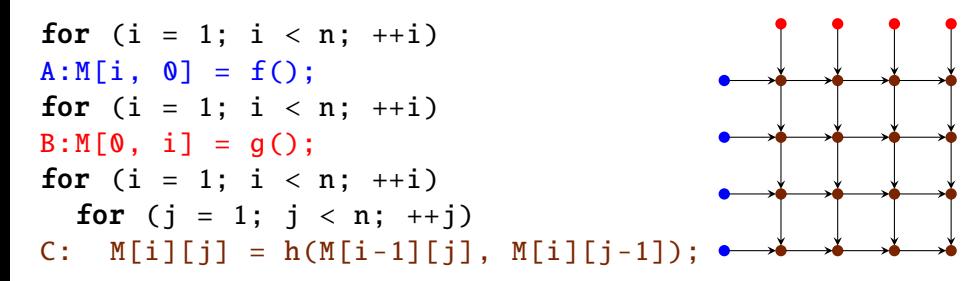

Schedule

 $A[i] \rightarrow i$ ;  $B[i] \rightarrow 0$ ;  $C[i, j] \rightarrow i$ 

<span id="page-38-0"></span> $\{A[i]\}, \{B[i]\}, \{C[i,j]\}$ 

Schedule constraints  $A[i] \rightarrow C[i, 0]$  $B[i] \rightarrow C[0, i]$  $C[i, j] \rightarrow C[i + 1, j]$  $C[i, i] \rightarrow C[i, i + 1]$ 

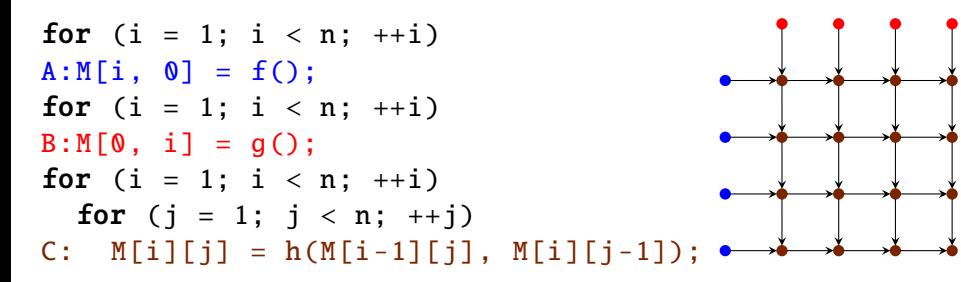

Schedule

 $A[i] \rightarrow i$ ;  $B[i] \rightarrow 0$ ;  $C[i, j] \rightarrow i$ 

<span id="page-39-0"></span> $\{A[i]\}, \{B[i]\}, \{C[i,j]\}$ 

Schedule constraints  $A[i] \rightarrow C[i, 0]$  $B[i] \rightarrow C[0, i]$  $C[i, j] \rightarrow C[i + 1, j]$  $C[i, i] \rightarrow C[i, i + 1]$ 

K ロ ▶ K 何 ▶ K 로 ▶ K 로 ▶ 그리고 K 9 Q @

#### Scheduling Example 1

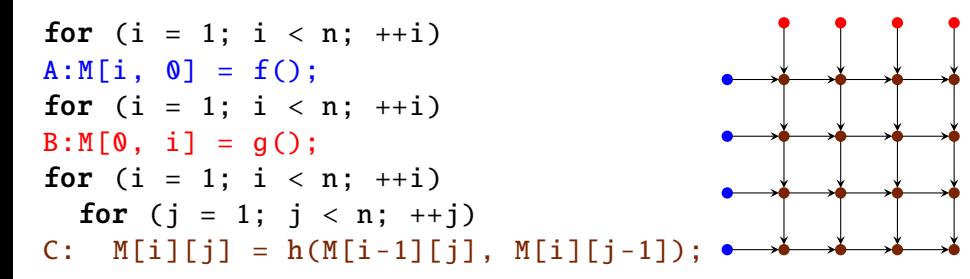

<span id="page-40-0"></span>Schedule  $A[i] \rightarrow i$ ;  $B[i] \rightarrow 0$ ;  $C[i, j] \rightarrow i$  $\{A[i]\}, \{B[i]\}, \{C[i,j]\}$ 

Schedule constraints  $A[i] \rightarrow C[i, 0]$   $i \rightarrow i$  $B[i] \rightarrow C[0, i]$   $0 \rightarrow 0$  $C[i, j] \rightarrow C[i + 1, j]$   $i \rightarrow i + 1$  $Cl[i, j] \rightarrow Cl[i, j + 1] \quad i \rightarrow i$ 

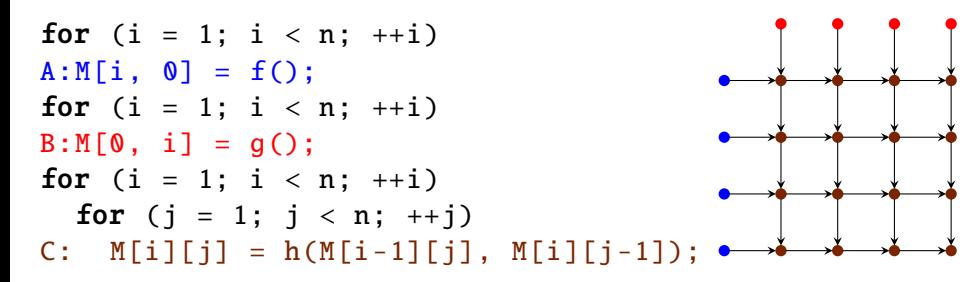

Schedule

 $A[i] \rightarrow i$ ;  $B[i] \rightarrow 0$ ;  $C[i, j] \rightarrow i$  $A[i] \rightarrow 0$ ;  $B[i] \rightarrow i$ ;  $C[i, j] \rightarrow j$ 

<span id="page-41-0"></span> ${A[i], {B[i], {C[i, j]}}$ 

Schedule constraints  $A[i] \rightarrow C[i, 0]$   $i \rightarrow i$  $B[i] \rightarrow C[0, i]$   $0 \rightarrow 0$  $C[i, j] \rightarrow C[i + 1, j]$   $i \rightarrow i + 1$  $Cl[i, j] \rightarrow Cl[i, j + 1] \quad i \rightarrow i$ 

K ロ ▶ K 何 ▶ K 로 ▶ K 로 ▶ 그리도 YO Q @

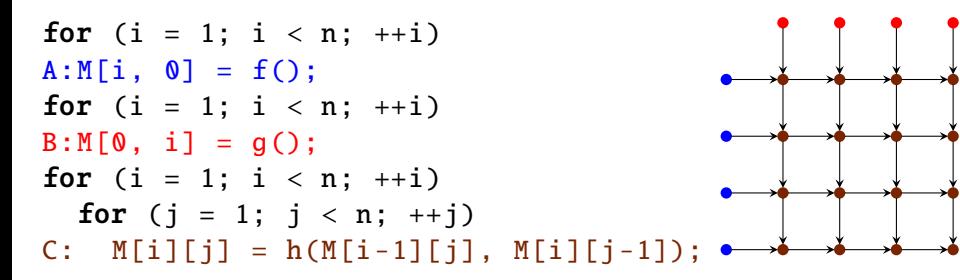

Schedule

 $A[i] \rightarrow i$ ;  $B[i] \rightarrow 0$ ;  $C[i, j] \rightarrow i$  $A[i] \rightarrow 0$ ;  $B[i] \rightarrow i$ ;  $C[i, j] \rightarrow j$ 

<span id="page-42-0"></span> ${A[i], {B[i], {C[i, j]}}$ 

Schedule constraints  $A[i] \rightarrow C[i, 0]$   $i \rightarrow i$   $0 \rightarrow 0$  $B[i] \rightarrow C[0, i]$   $0 \rightarrow 0$   $i \rightarrow i$  $C[i, j] \rightarrow C[i + 1, j]$   $i \rightarrow i + 1$   $j \rightarrow j$  $Cl[i, i] \rightarrow Cl[i, i + 1] \quad i \rightarrow i \qquad i \rightarrow i + 1$ 

K ロ ▶ K 何 ▶ K 로 ▶ K 로 ▶ 그리도 YO Q @

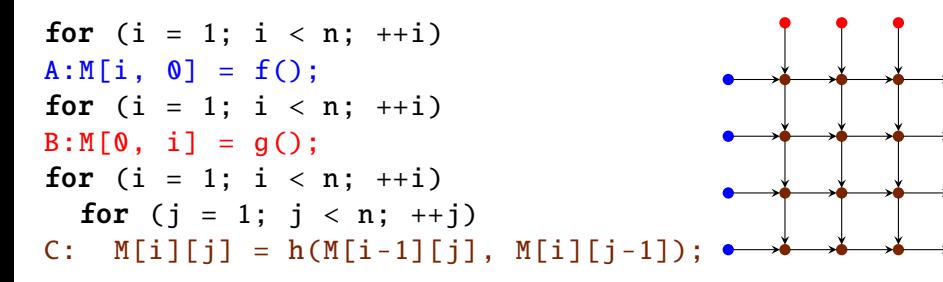

#### Schedule

 $A[i] \rightarrow i$ ;  $B[i] \rightarrow 0$ ;  $C[i, j] \rightarrow i$  $A[i] \rightarrow 0$ ;  $B[i] \rightarrow i$ ;  $C[i, j] \rightarrow j$  Schedule constraints  $A[i] \rightarrow C[i, 0]$   $i \rightarrow i$   $0 \rightarrow 0$  $B[i] \rightarrow C[0, i]$   $0 \rightarrow 0$   $i \rightarrow i$ 

K ロ ▶ K 何 ▶ K 로 ▶ K 로 ▶ 그리도 YO Q @

<span id="page-43-0"></span> ${A[i], {B[i], {C[i, j]}}$ 

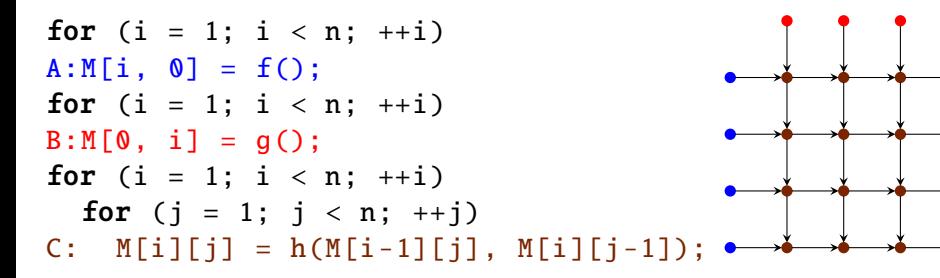

# Schedule  $A[i] \rightarrow i$ ;  $B[i] \rightarrow 0$ ;  $C[i, j] \rightarrow i$  $A[i] \rightarrow 0$ ;  $B[i] \rightarrow i$ ;  $C[i, j] \rightarrow j$

<span id="page-44-0"></span> $\{A[i]\}, \{B[i]\}, \{C[i,j]\}\$ 

#### Schedule constraints  $A[i] \rightarrow C[i, 0]$   $i \rightarrow i$   $0 \rightarrow 0$  $B[i] \rightarrow C[0, i]$   $0 \rightarrow 0$   $i \rightarrow i$

K ロ > K @ ▶ K 평 ▶ K 평 ▶ [평] ≥ 19 Q @

#### Scheduling Example 2

<span id="page-45-0"></span>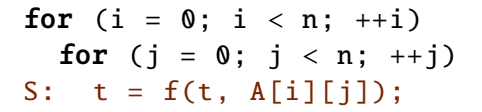

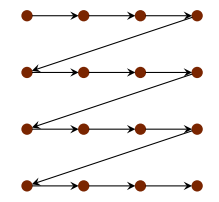

K ロ ▶ K 何 ▶ K 로 ▶ K 로 ▶ 그리고 K 9 Q @

#### Scheduling Example 2

for (i = 0; i < n; ++i) for (j = 0; j < n; ++j) S: t = f(t, A[i][j]);

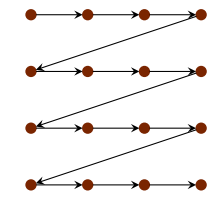

#### **Schedule**

<span id="page-46-0"></span> $S[i,j] \rightarrow i$  $S[i, j] \rightarrow j$  Schedule constraints  $S[i, j] \rightarrow S[i, j + 1]$  $S[i, n - 1] \rightarrow S[i + 1, 0]$ 

K ロ ▶ K 何 ▶ K 로 ▶ K 로 ▶ 그리고 K 9 Q @

#### Scheduling Example 2

for (i = 0; i < n; ++i) for (j = 0; j < n; ++j) S: t = f(t, A[i][j]);

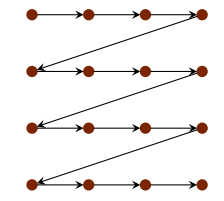

#### **Schedule**

<span id="page-47-0"></span> $S[i, j] \rightarrow i$  $S[i, j] \rightarrow j$  Schedule constraints  $S[i, j] \rightarrow S[i, j + 1]$  $S[i, n - 1] \rightarrow S[i + 1, 0]$ 

for (i = 0; i < n; ++i) for (j = 0; j < n; ++j) S: t = f(t, A[i][j]);

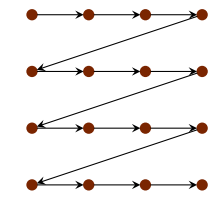

#### **Schedule**

<span id="page-48-0"></span> $S[i, j] \rightarrow i$  $S[i, j] \rightarrow j$  Schedule constraints  $S[i, j] \rightarrow S[i, j + 1]$   $i \rightarrow i$ <br>S[i n - 1]  $\rightarrow$  S[i + 1 0]  $i \rightarrow i$  $S[i, n - 1] \to S[i + 1, 0]$   $i \to i + 1$ 

K ロ ▶ K 何 ▶ K 로 ▶ K 로 ▶ 그리고 K 9 Q @

#### Scheduling Example 2

for (i = 0; i < n; ++i) for (j = 0; j < n; ++j) S: t = f(t, A[i][j]);

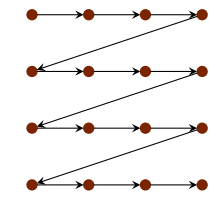

<span id="page-49-0"></span>**Schedule**  $S[i, j] \rightarrow i, S[i, j] \rightarrow j$  $S[i, j] \rightarrow j$ 

Schedule constraints  $S[i, j] \rightarrow S[i, j + 1]$   $i \rightarrow i$ <br>S[i n - 1]  $\rightarrow$  S[i + 1 0]  $i \rightarrow i$  $S[i, n - 1] \to S[i + 1, 0]$   $i \to i + 1$ 

for (i = 0; i < n; ++i) for (j = 0; j < n; ++j) S: t = f(t, A[i][j]);

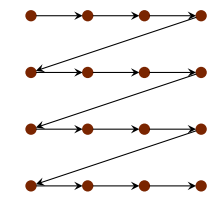

**Schedule**  $S[i, j] \rightarrow i, S[i, j] \rightarrow j$ 

<span id="page-50-0"></span> $S[i, j] \rightarrow i$ 

Schedule constraints  $S[i, j] \rightarrow S[i, j + 1]$   $i \rightarrow i$   $j \rightarrow j + 1$ <br>S[i n - 1]  $\rightarrow$  S[i + 1 0]  $i \rightarrow i + 1$  n - 1  $\rightarrow$  $S[i, n - 1] \to S[i + 1, 0]$   $i \to i + 1$   $n - 1 \to 0$ 

for (i = 0; i < n; ++i) for (j = 0; j < n; ++j) S: t = f(t, A[i][j]);

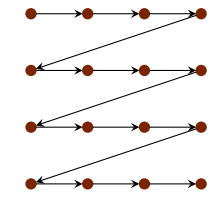

<span id="page-51-0"></span>**Schedule**  $S[i, j] \rightarrow i, S[i, j] \rightarrow j$  $S[i, j] \rightarrow i$ 

Schedule constraints  $S[i, j] \rightarrow S[i, j + 1]$   $i \rightarrow i$   $j \rightarrow j + 1$ <br>S[i n - 1]  $\rightarrow$  S[i + 1 0]  $i \rightarrow i + 1$   $(n - 1 \rightarrow i)$  $S[i, n-1] \rightarrow S[i+1, 0]$   $i \rightarrow i+1$   $\boxed{n-1 \rightarrow 0}$ 

for (i = 0; i < n; ++i) for (j = 0; j < n; ++j) S: t = f(t, A[i][j]);

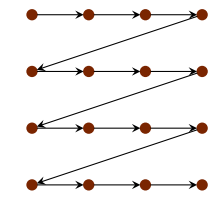

#### **Schedule**

<span id="page-52-0"></span> $S[i, j] \rightarrow i$  $S[i, j] \rightarrow j$  Schedule constraints  $S[i, j] \rightarrow S[i, j + 1]$   $i \rightarrow i$ <br>S[i n - 1]  $\rightarrow$  S[i + 1 0]  $i \rightarrow i$  $S[i, n - 1] \to S[i + 1, 0]$   $i \to i + 1$ 

for (i = 0; i < n; ++i) for (j = 0; j < n; ++j) S: t = f(t, A[i][j]);

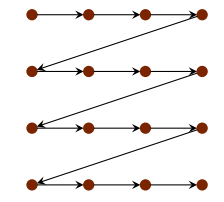

#### **Schedule**

<span id="page-53-0"></span> $S[i,j] \rightarrow i$  $S[i, j] \rightarrow j$  Schedule constraints  $S[i, j] \rightarrow S[i, j + 1]$   $i \rightarrow i$ 

K ロ K K 伊 K K ミ K K ミ K 「毛 H 」 の Q Q

K ロ K K 伊 K K ミ K K ミ K 「毛 H 」 の Q Q

# Scheduling Example 2

for (i = 0; i < n; ++i) for (j = 0; j < n; ++j) S: t = f(t, A[i][j]);

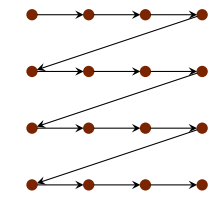

#### **Schedule**

<span id="page-54-0"></span> $S[i,j] \rightarrow i$  $S[i, j] \rightarrow j$ 

#### Schedule constraints  $S[i, j] \rightarrow S[i, j + 1]$   $i \rightarrow i$

for (i = 0; i < n; ++i) for (j = 0; j < n; ++j) S: t = f(t, A[i][j]);

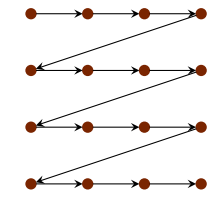

#### **Schedule**

<span id="page-55-0"></span> $S[i, j] \rightarrow i$  $S[i, j] \rightarrow j$ 

#### Schedule constraints  $S[i, j] \rightarrow S[i, j + 1]$   $i \rightarrow i$   $j \rightarrow j + 1$

K ロ ▶ K @ ▶ K 경 ▶ K 경 ▶ 경(日) 900

K ロ K K 伊 K K ミ K K ミ K 「毛 H 」 の Q Q

#### Relaxed Permutability Criterion

#### • Adjacency

<span id="page-56-0"></span>An anti-dependence is adjacent to a live-range if the source of one is the sink of the other

• Adjacency

# Relaxed Permutability Criterion

<span id="page-57-0"></span>if the source of one is the sink of the other

# An anti-dependence is adjacent to a live-range

K ロ ▶ K 何 ▶ K 로 ▶ K 로 ▶ 그리도 YO Q @

**•** Adjacency

# Relaxed Permutability Criterion

<span id="page-58-0"></span>if the source of one is the sink of the other

# An anti-dependence is adjacent to a live-range

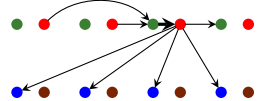

K ロ ▶ K @ ▶ K 경 ▶ K 경 ▶ 경(日) 900

# Relaxed Permutability Criterion

• Adjacency

An anti-dependence is adjacent to a live-range if the source of one is the sink of the other

**•** Local live-ranges

<span id="page-59-0"></span>A live-range is local to a band if its source and sink are assigned the same value by all affine functions in the band

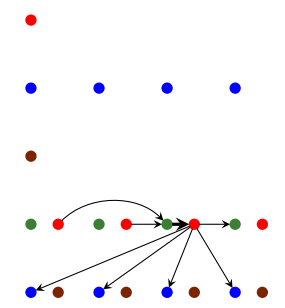

# Relaxed Permutability Criterion

• Adjacency

An anti-dependence is adjacent to a live-range if the source of one is the sink of the other

**•** Local live-ranges

A live-range is local to a band if its source and sink are assigned the same value by all affine functions in the band

<span id="page-60-0"></span>• Relaxed permutability criterion If an anti-dependence is only adjacent to live-ranges that are local to a band, then the anti-dependence can be ignored within the band

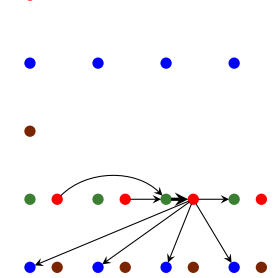

# Relaxed Permutability Criterion

• Adjacency

An anti-dependence is adjacent to a live-range if the source of one is the sink of the other

**•** Local live-ranges

A live-range is local to a band if its source and sink are assigned the same value by all affine functions in the band

• Relaxed permutability criterion If an anti-dependence is only adjacent to live-ranges that are local to a band, then the anti-dependence can be ignored within the band

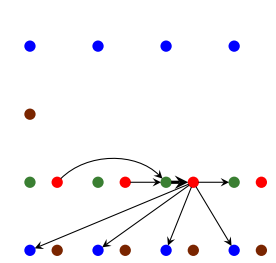

Baghdadi, Cohen, et al. [\(2013\)](#page-88-1) use criterion to reinterpret schedule

<span id="page-61-0"></span> $\Rightarrow$  combine nested sequences of bands after schedule construction

K ロ ▶ K 何 ▶ K 로 ▶ K 로 ▶ 그리도 YO Q @

# Conditional Validity Constraints

- <span id="page-62-0"></span>A conditional validity constraint is a pair of
	-
	- −condition → live-ranges
	- −conditioned validity constraint → anti-dependences
		-

# Conditional Validity Constraints

- A conditional validity constraint is a pair of
	- −condition → live-ranges
	- −conditioned validity constraint → anti-dependences
- A conditional validity constraint is satisfied if
	- −source and sink of condition are assigned the same value,

#### or

<span id="page-63-0"></span>−adjacent conditional validity constraints are satisfied

- $\rightarrow$  local live-ranges
- $\rightarrow$  adjacent anti-dependences

# Conditional Validity Constraints

- A conditional validity constraint is a pair of
	- −condition → live-ranges
	- −conditioned validity constraint → anti-dependences
- A conditional validity constraint is satisfied if
	- −source and sink of condition are assigned the same value,  $\rightarrow$  local live-ranges

#### or

- −adjacent conditional validity constraints are satisfied  $\rightarrow$  adjacent anti-dependences
- <span id="page-64-0"></span>• Conditional validity constraints handled during schedule construction
	- $\rightarrow$  ignore conditioned validity constraints during [band member](#page-36-1) computation
	- $\triangleright$  compute violated conditioned validity constraints
	- $\triangleright$  compute adjacent conditions
	- $\triangleright$  force adjacent conditions to be local in subsequent [band members](#page-36-1)
	- $\triangleright$  recompute band if not local in current or previous [members](#page-36-1)

<span id="page-65-0"></span>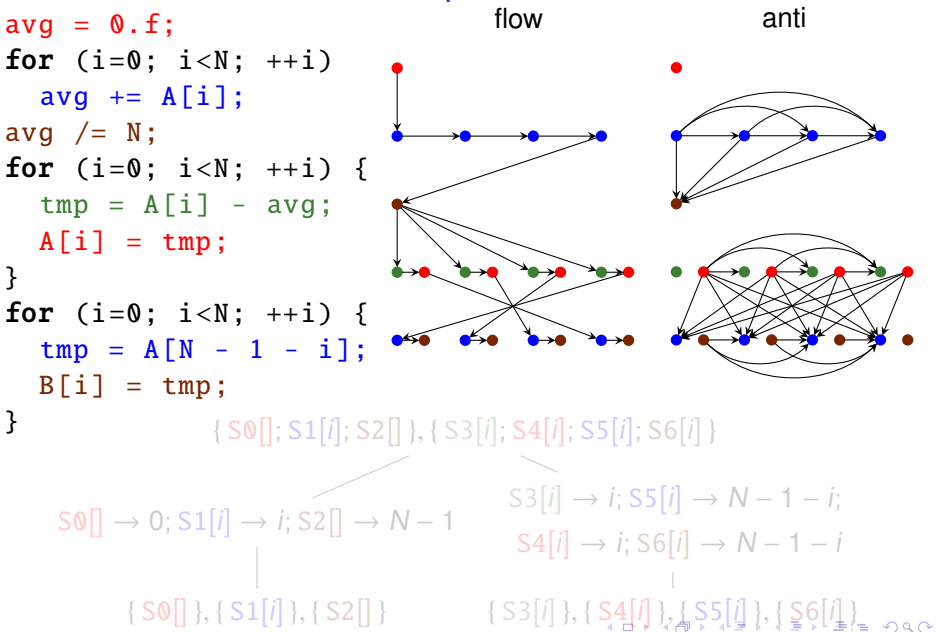

<span id="page-66-0"></span>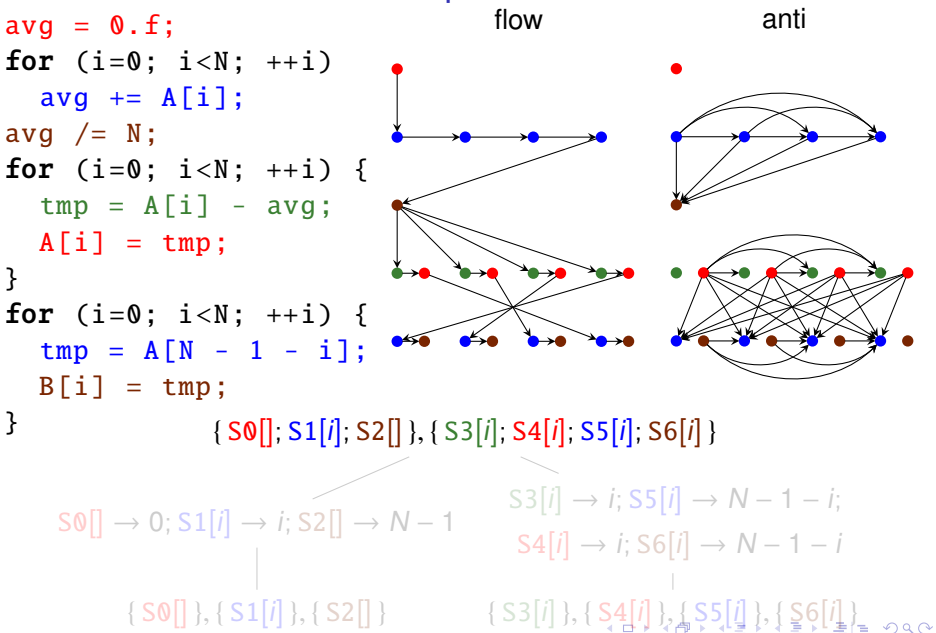

<span id="page-67-0"></span>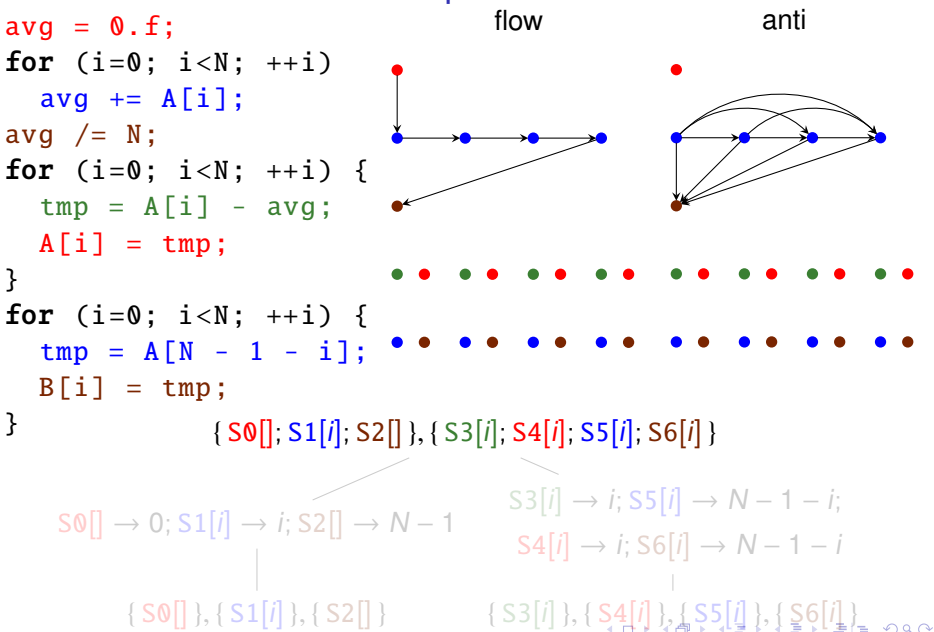

<span id="page-68-0"></span>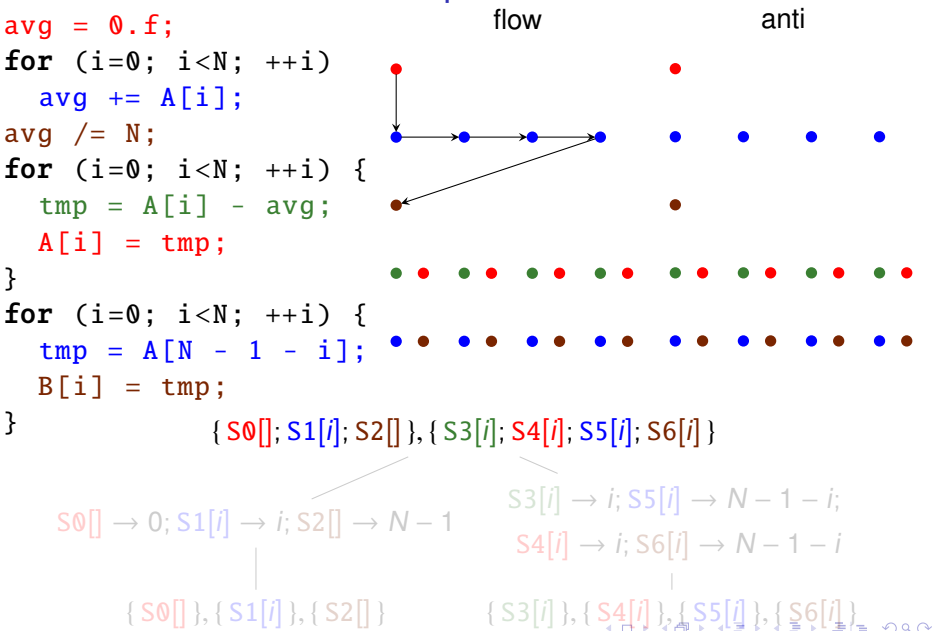

<span id="page-69-0"></span>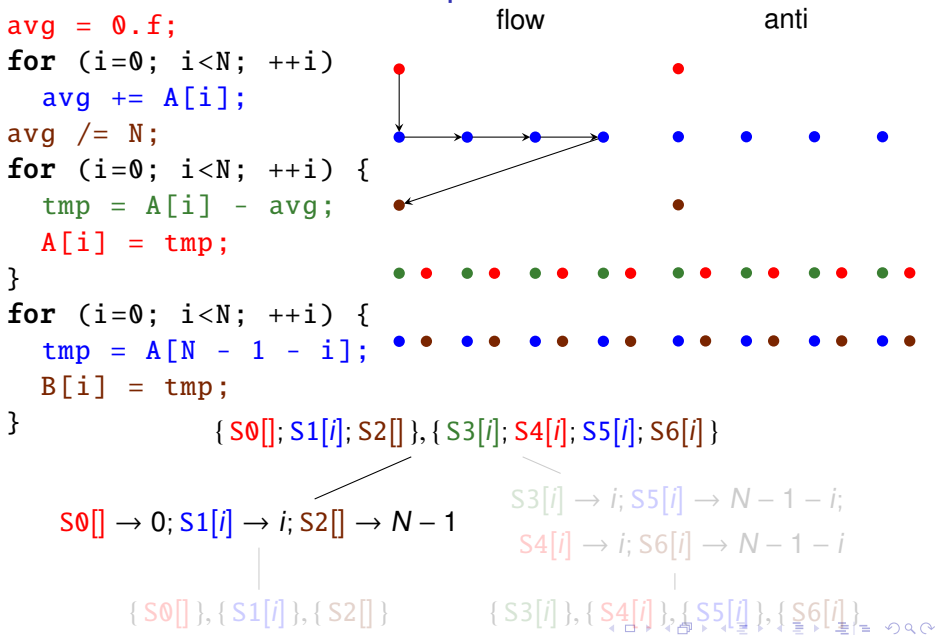

<span id="page-70-0"></span>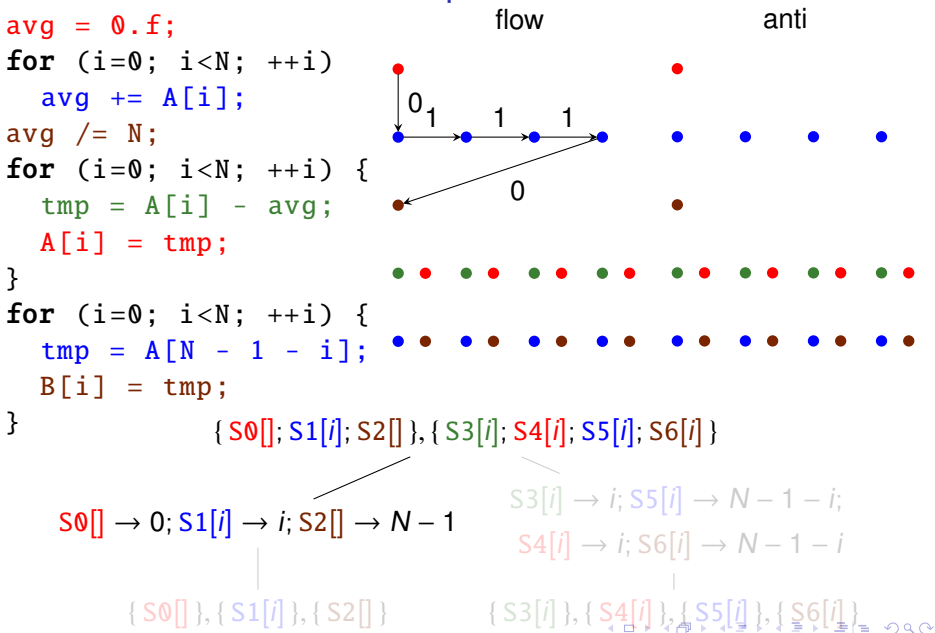

<span id="page-71-0"></span>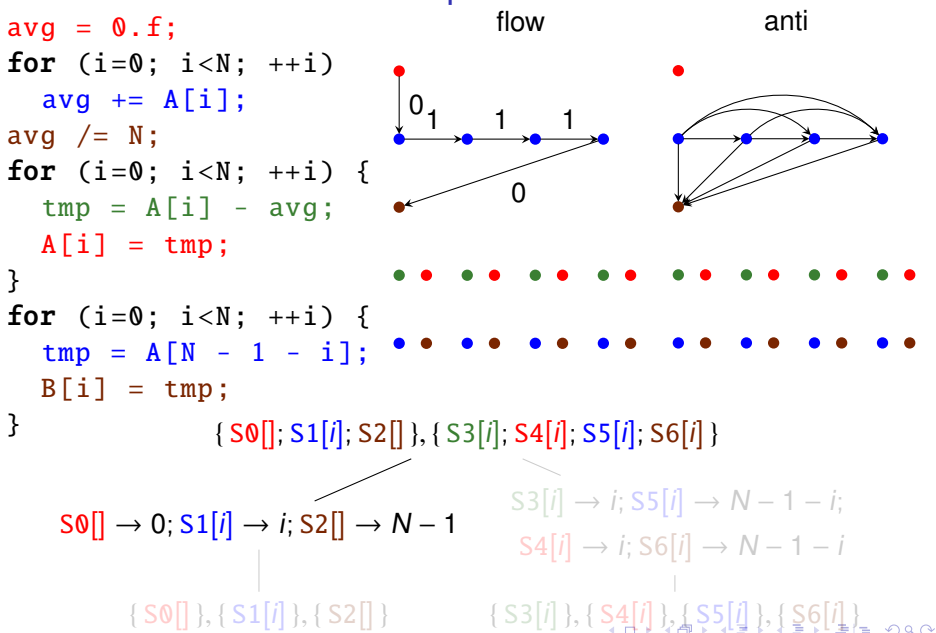
<span id="page-72-0"></span>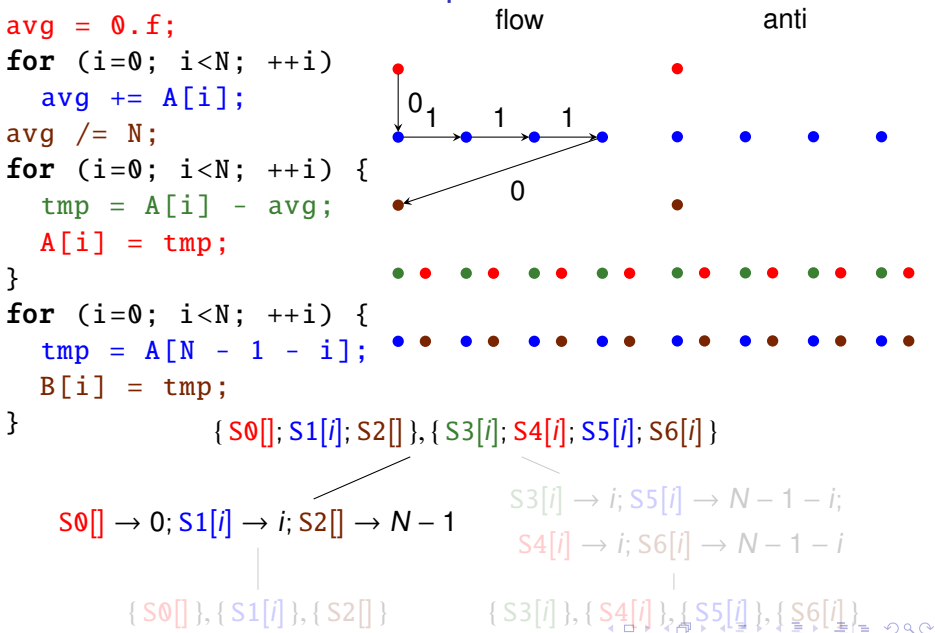

<span id="page-73-0"></span>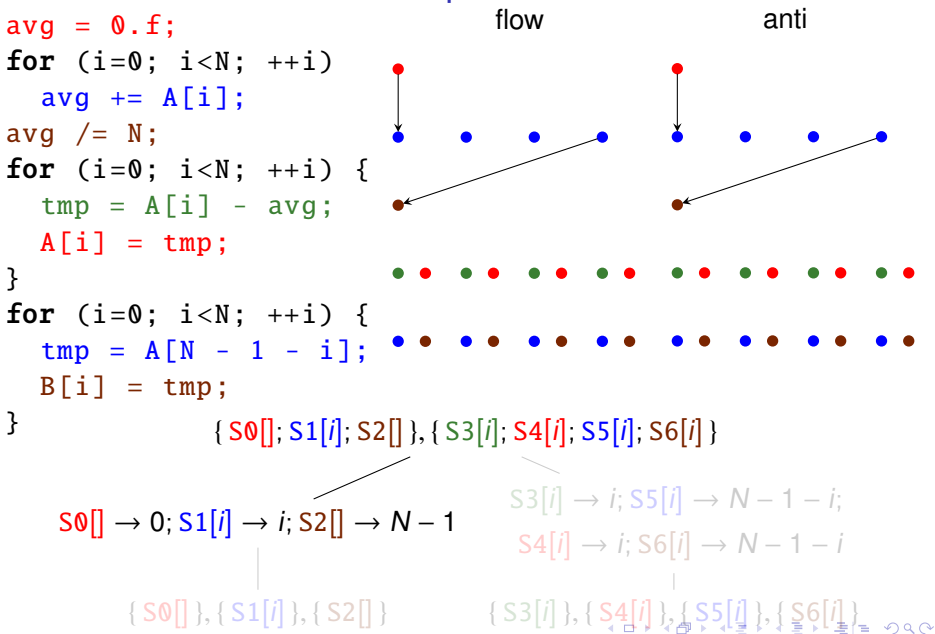

<span id="page-74-0"></span>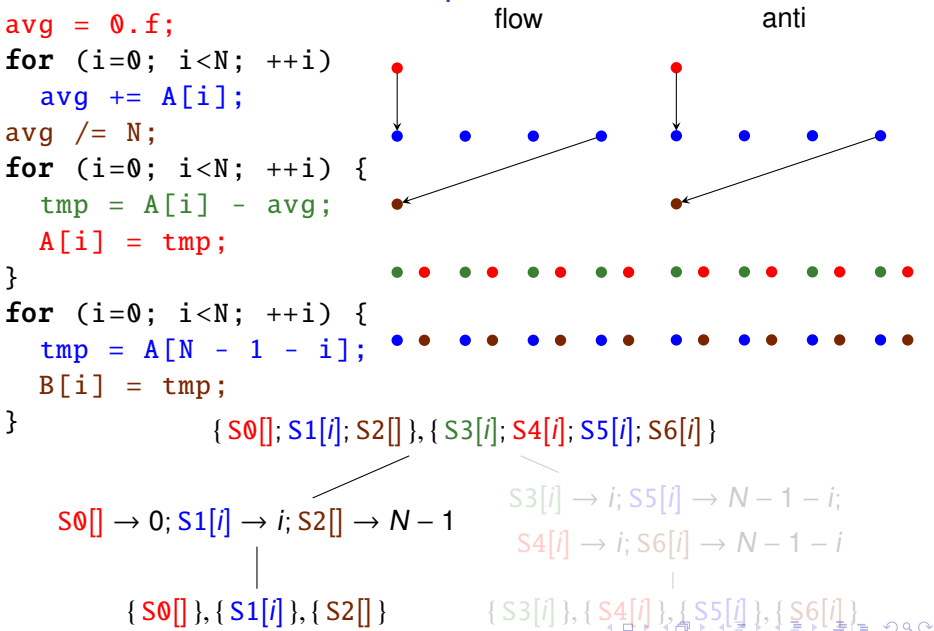

<span id="page-75-0"></span>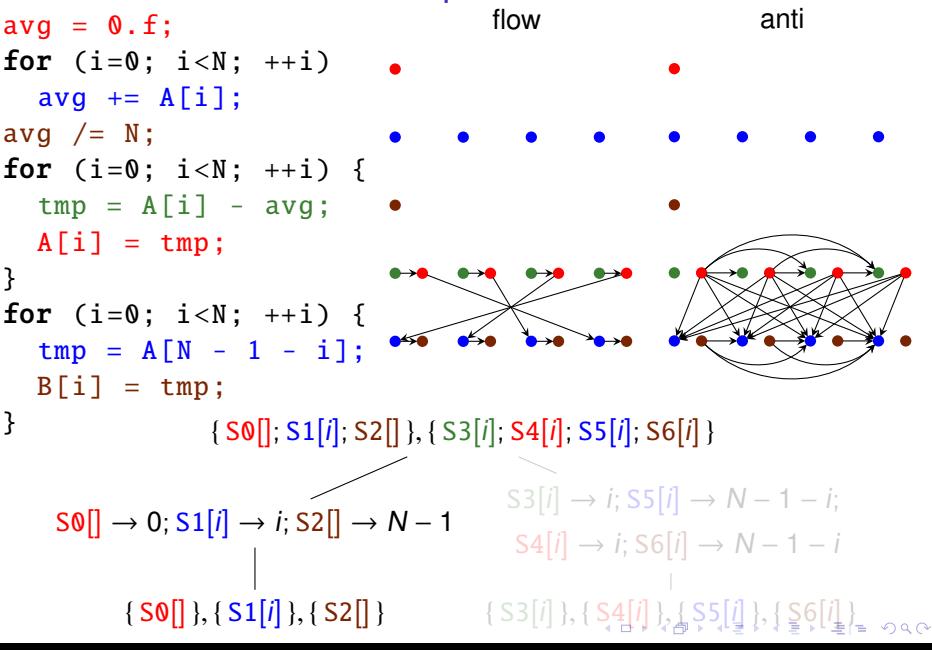

<span id="page-76-0"></span> $avg = 0.f$ ; for  $(i=0; i < N; ++i)$  $avg += A[i];$ avg  $/= N$ ; for (i=0; i<N;  $++i$ ) {  $tmp = A[i] - avg;$  $A[i] = tmp;$ } **for** (i=0; i<N;  $++i$ ) {  $\text{tmp} = \text{A} \cap \text{N} - 1 - i$ :  $B[i] = tmp;$ } flow anti  $\{S0[], S1[i], S2[], \{S3[i], S4[i], S5[i], S6[i]\}$  $\overline{S0}$ []  $\rightarrow 0$ ;  $\overline{S1}[i] \rightarrow i$ ;  $\overline{S2}$ []  $\rightarrow N-1$  $\{S0[]$ ,  $\{S1[i], S2[]\}$  $S3[i] \to i$ ; S5 $[i] \to N - 1 - i$ ;  $S4[i] \rightarrow i$ ; S6[i]  $\rightarrow N-1-i$  $\{S3[i]\}, \{S4[i]\}, \{S5[i]\}, \{S6[i]\}$  $\{S3[i]\}, \{S4[i]\}, \{S5[i]\}, \{S6[i]\}$ 

<span id="page-77-0"></span> $ava = 0.f$ : for  $(i=0; i < N; ++i)$  $avg += A[i];$ avg  $/= N$ ; for (i=0; i<N;  $++i$ ) {  $tmp = A[i] - avg;$  $A[i] = tmp;$ } **for** (i=0; i<N;  $++i$ ) {  $\text{tmp} = \text{A} \cap \text{N} - 1 - i$ :  $B[i] = tmp;$ } flow anti  $\{S0[]; S1[i]; S2[]; S3[i]; S4[i]; S5[i]; S6[i] \}$  $\overline{S0}$ []  $\rightarrow 0$ ;  $\overline{S1}[i] \rightarrow i$ ;  $\overline{S2}$ []  $\rightarrow N-1$  $\{S0[]$ ,  $\{S1[i], S2[]\}$  $S3[i] \to i$ ;  $S5[i] \to N - 1 - i$ ;  $S4[i] \rightarrow i$ ; S6[i]  $\rightarrow N-1-i$  $\{S3[i]\}, \{S4[i]\}, \{S5[i]\}, \{S6[i]\}$  $\{S3[i]\}, \{S4[i]\}, \{S5[i]\}, \{S6[i]\}$ 

<span id="page-78-0"></span> $ava = 0.f$ : for  $(i=0; i < N; ++i)$  $avg += A[i];$ avg  $/= N$ ; for (i=0; i<N;  $++i$ ) {  $tmp = A[i] - avg;$  $A[i] = tmp;$ } **for** (i=0; i<N;  $++i$ ) {  $tmp = A[N - 1 - i];$  $B[i] = tmp;$ } flow 0 kT) 0 0  $\mathbf{0}$ 0 0 0  $\Omega$ anti  $\{S0[]; S1[i]; S2[]; S3[i]; S4[i]; S5[i]; S6[i] \}$  $\overline{S0}$ []  $\rightarrow 0$ ;  $\overline{S1}[i] \rightarrow i$ ;  $\overline{S2}$ []  $\rightarrow N-1$  $\{S0[]$ ,  $\{S1[i], S2[]\}$  $S3[i] \to i$ ;  $S5[i] \to N - 1 - i$ ;  $S4[i] \rightarrow i$ ; S6[i]  $\rightarrow N-1-i$  $\{S3[i]\}, \{S4[i]\}, \{S5[i]\}, \{S6[i]\}$  $\{S3[i]\}, \{S4[i]\}, \{S5[i]\}, \{S6[i]\}$  }

<span id="page-79-0"></span>}

#### Schedule Constraints Example  $avg = 0.f$ : for  $(i=0; i < N; ++i)$  $avg += A[i];$ avg  $/= N;$ **for** (i=0; i<N;  $++i$ ) {  $tmp = A[i] - avg;$  $A[i] = tmp;$ **for** (i=0; i<N;  $++i$ ) {  $tmp = A[N - 1 - i];$  $B[i] = tmp;$ flow 0 kT) 0 0 0 0 0 0  $\Omega$ anti  $\{S0[], S1[i], S2[], \{S3[i], S4[i], S5[i], S6[i]\}$  $\overline{S0}$ []  $\rightarrow 0$ ;  $\overline{S1}[i] \rightarrow i$ ;  $\overline{S2}$ []  $\rightarrow N-1$  $\{S0[]$ ,  $\{S1[i], S2[]\}$  $S3[i] \to i$ ;  $S5[i] \to N - 1 - i$ ;  $S4[i] \rightarrow i$ ; S6 $[i] \rightarrow N-1-i$  $\{S3[i]\}, \{S4[i]\}, \{S5[i]\}, \{S6[i]\}$  $\{S3[i]\}, \{S4[i]\}, \{S5[i]\}, \{S6[i]\}$

}

<span id="page-80-0"></span>}

#### Schedule Constraints Example  $avg = 0.f$ : for  $(i=0; i < N; ++i)$  $avg += A[i];$ avg  $/= N;$ **for** (i=0; i<N;  $++i$ ) {  $tmp = A[i] - avg;$  $A[i] = tmp;$ **for** (i=0; i<N;  $++i$ ) {  $\text{tmp} = A[N - 1 - i];$  $B[i] = tmp;$ flow 0 kT) 0 0 0 0 0 0  $\Omega$ anti  $\{S0[], S1[i], S2[], \{S3[i], S4[i], S5[i], S6[i]\}$  $\overline{S0}$ []  $\rightarrow 0$ ;  $\overline{S1}[i] \rightarrow i$ ;  $\overline{S2}$ []  $\rightarrow N-1$  $\{S0[]$ ,  $\{S1[i], S2[]\}$  $S3[i] \to i$ ;  $S5[i] \to N - 1 - i$ ;  $S4[i] \rightarrow i$ ; S6 $[i] \rightarrow N-1-i$  $\{S3[i]\}, \{S4[i]\}, \{S5[i]\}, \{S6[i]\}$  $\{S3[i]\}, \{S4[i]\}, \{S5[i]\}, \{S6[i]\}$

<span id="page-81-0"></span> $ava = 0.f$ : for  $(i=0; i < N; ++i)$  $avg += A[i];$ avg  $/= N$ ; for (i=0; i<N;  $++i$ ) {  $tmp = A[i] - avg;$  $A[i] = tmp;$ } **for** (i=0; i<N;  $++i$ ) {  $tmp = A[N - 1 - i];$  $B[i] = tmp;$ } flow 0 kT) 0 0  $\mathbf{0}$ 0 0 0  $\Omega$ anti  $\{S0[]; S1[i]; S2[]; S3[i]; S4[i]; S5[i]; S6[i] \}$  $\overline{S0}$ []  $\rightarrow 0$ ;  $\overline{S1}[i] \rightarrow i$ ;  $\overline{S2}$ []  $\rightarrow N-1$  $\{S0[]$ ,  $\{S1[i], S2[]\}$  $S3[i] \to i$ ;  $S5[i] \to N - 1 - i$ ;  $S4[i] \rightarrow i$ ; S6[i]  $\rightarrow N-1-i$  $\{S3[i]\}, \{S4[i]\}, \{S5[i]\}, \{S6[i]\}$  $\{S3[i]\}, \{S4[i]\}, \{S5[i]\}, \{S6[i]\}$ 

<span id="page-82-0"></span>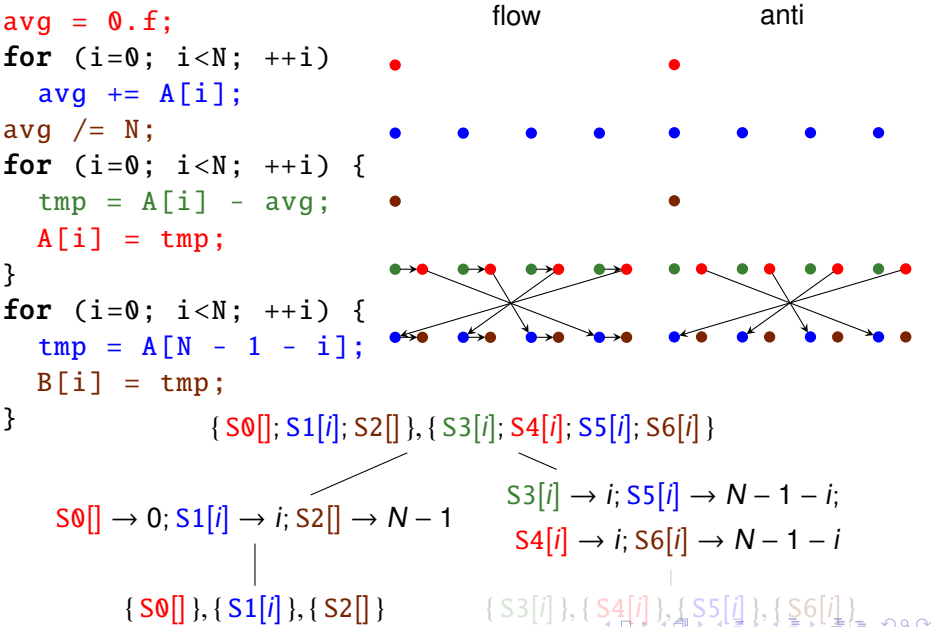

<span id="page-83-0"></span>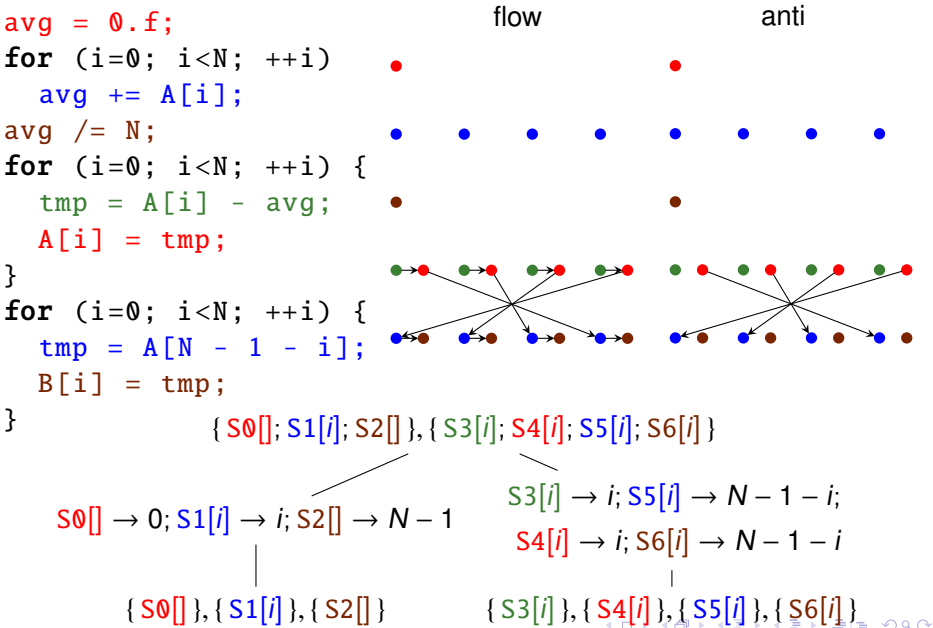

K ロ ▶ K 何 ▶ K 로 ▶ K 로 ▶ 그리고 (2) Q Q O

# External Live-Ranges and Output Dependences

#### External live-ranges

- $\blacktriangleright$  live-in reads
	- $\Rightarrow$  order before all (later) writes
- <span id="page-84-0"></span> $\blacktriangleright$  live-out writes
	- ⇒ order after all (earlier) reads

K ロ ▶ K 何 ▶ K 로 ▶ K 로 ▶ 그리고 K 9 Q @

# External Live-Ranges and Output Dependences

#### **•** External live-ranges

- $\blacktriangleright$  live-in reads
	- $\Rightarrow$  order before all (later) writes
- $\blacktriangleright$  live-out writes

 $\Rightarrow$  order after all (earlier) reads

- <span id="page-85-0"></span>• Output dependences
	- $\cdot$  there is a read between the two writes
		- ⇒ covered by live-range and anti-dependence
	- $\cdot$  the two writes form live-ranges with the same read
		- $\Rightarrow$  preserve order of the writes
	- $\cdot$  first write does not appear in a live-range
		- $\Rightarrow$  add output dependence to conditioned validity constraints

# **Outline**

## **[Introduction](#page-2-0)**

- **•** [Example](#page-3-0)
- [Schedule Constraints](#page-8-0)

# [Live Range Reordering](#page-18-0)

- **[Related Work](#page-19-0)**
- **[Scheduling](#page-34-0)**  $\bullet$
- [Relaxed Permutability Criterion](#page-56-0)  $\bullet$
- **[Conditional Validity Constraints](#page-62-0)**

<span id="page-86-0"></span>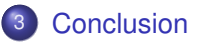

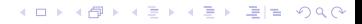

K ロ ▶ K 何 ▶ K 로 ▶ K 로 ▶ 그리고 K 9 Q @

# Conclusion

- Enforcing anti-dependences limits scheduling freedom
- Live-range reordering
	- $\triangleright$  allows anti-dependences to be partly ignored
	- $\triangleright$  without increasing memory requirements
	- $\triangleright$  with limited loss of scheduling freedom
- Conditional validity constraints
	- $\triangleright$  allow live-range reordering during construction of schedule bands
	- $\triangleright$  available in PPCG since version 0.02 (April 2014)
	- $\triangleright$  crucial for experiments of Baghdadi, Beaugnon, et al. [\(2015\)](#page-88-1)

Thanks to

- **European FP7 project CARP id. 287767**
- **O COPCAMS ARTEMIS project**
- <span id="page-87-0"></span>Baghdadi, Beaugnon, et al. [\(2015\)](#page-88-1)

## References I

Baghdadi, Riyadh (Sept. 2011). "Using live range non-interference constraints to enable polyhedral loop transformations". MA thesis. University of Pierre et Marie Curie - Paris 6.

<span id="page-88-1"></span>Baghdadi, Riyadh, Ulysse Beaugnon, Albert Cohen, Tobias Grosser, Michael Kruse, Chandan Reddy, Sven Verdoolaege, Javed Absar, Sven van Haastregt, Alexey Kravets, Anton Lokhmotov, Adam Betts, Alastair F. Donaldson, Jeroen Ketema, Róbert Dávid, and Elnar Haiivev (Oct. 2015). "PENCIL: A Platform-Neutral Compute Intermediate Language for Accelerator Programming". In: Proc. Parallel Architectures and Compilation Techniques (PACT'15). Baghdadi, Riyadh, Albert Cohen, Sven Verdoolaege, and Konrad Trifunovic (2013). "Improved loop tiling based on the removal of

spurious false dependences". In: TACO 9.4, p. 52, poi:

<span id="page-88-0"></span>[10.1145/2400682.2400711](http://dx.doi.org/10.1145/2400682.2400711).

K ロ ▶ K 何 ▶ K 로 ▶ K 로 ▶ 그리고 (2) Q Q O

# References II

Mehta, Sanyam (Sept. 2014). "Scalable Compiler Optimizations for Improving the Memory System Performance in Multi-and Many-core Processors". PhD thesis. University of Minnesota.